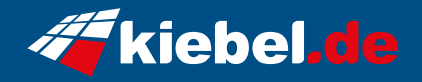

## **Firebolt 10 Core i5, RTX3050**

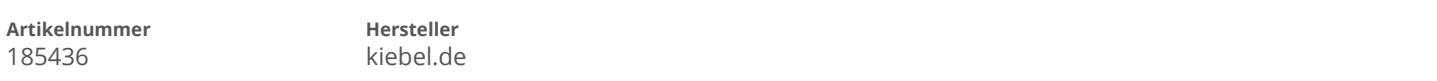

## **Angaben zum Energieverbrauch**

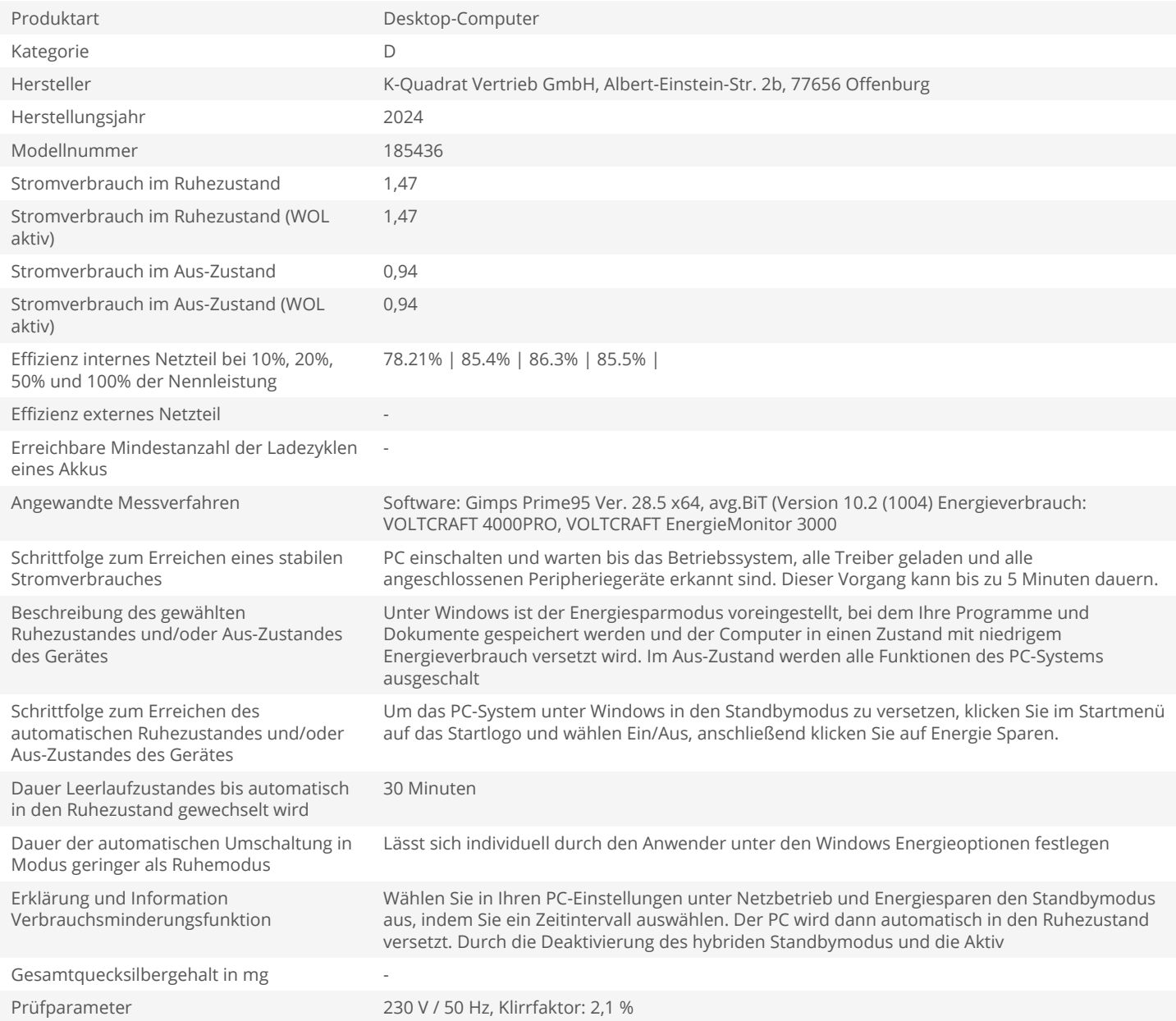